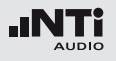

## **10. Technische Daten**

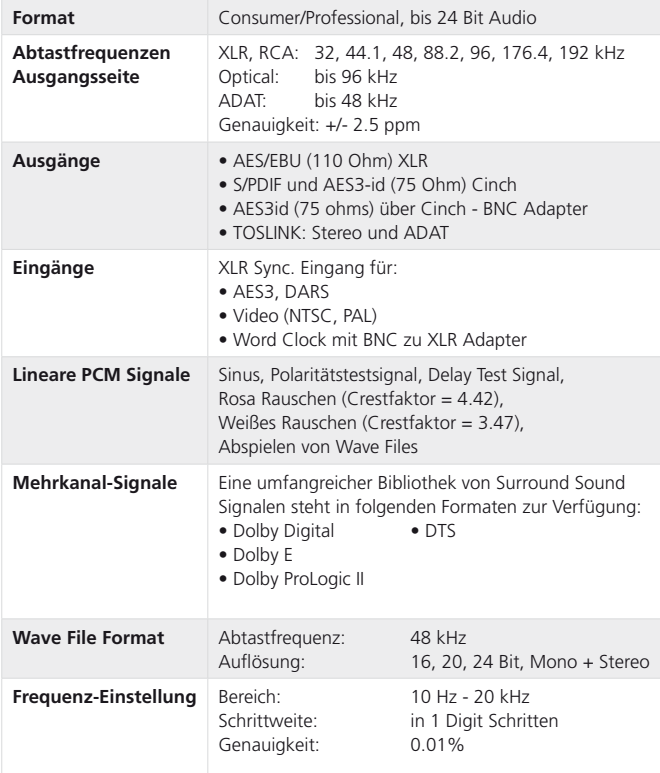

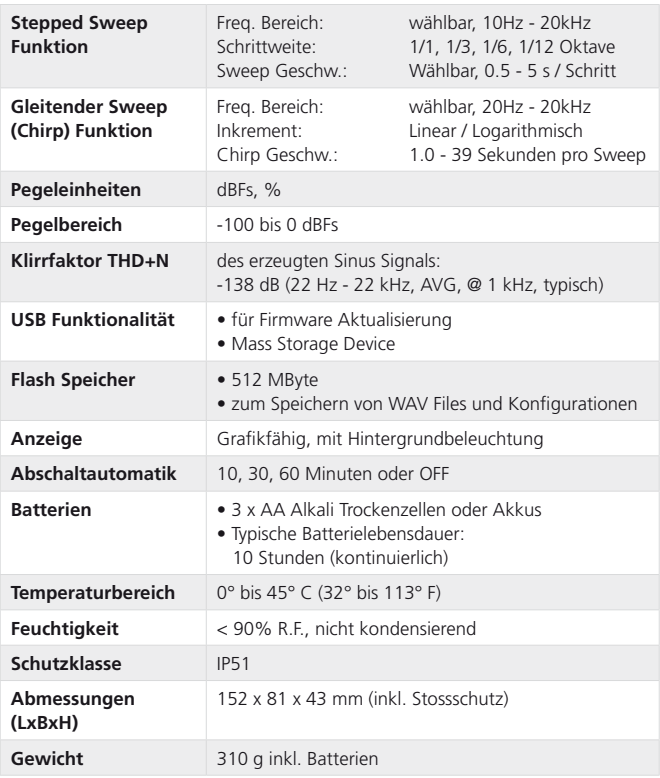